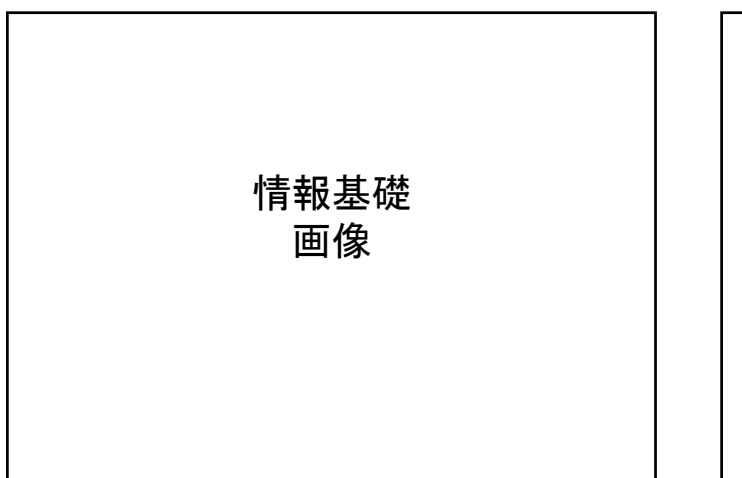

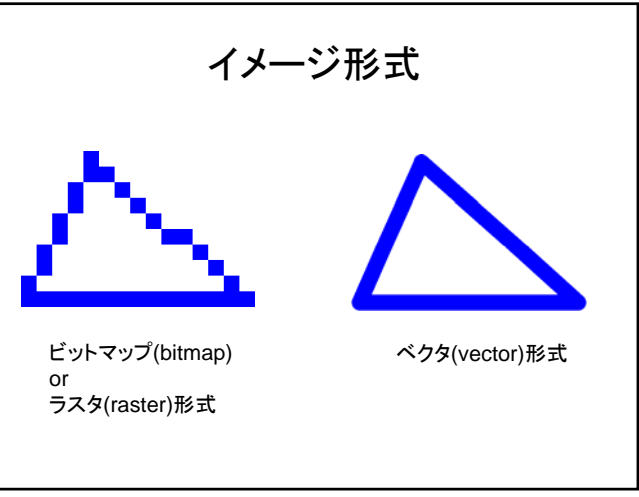

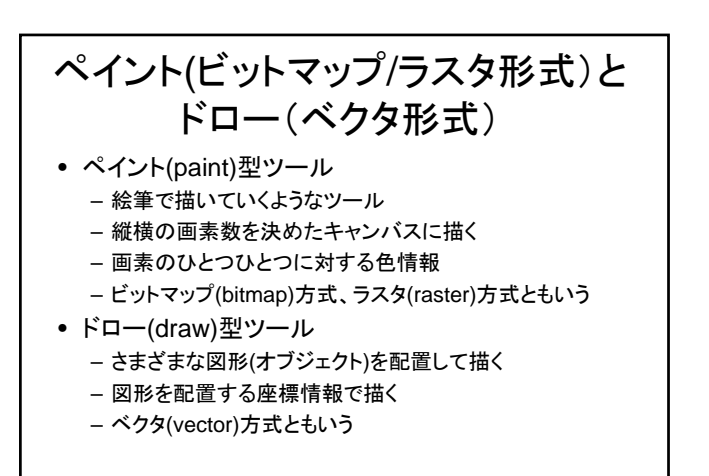

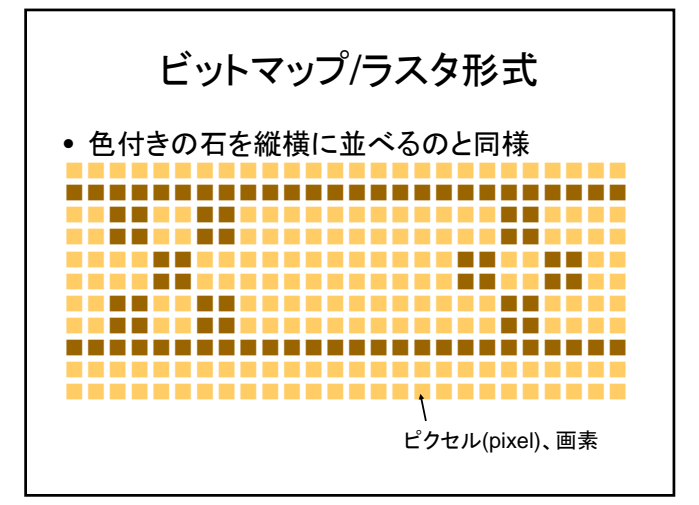

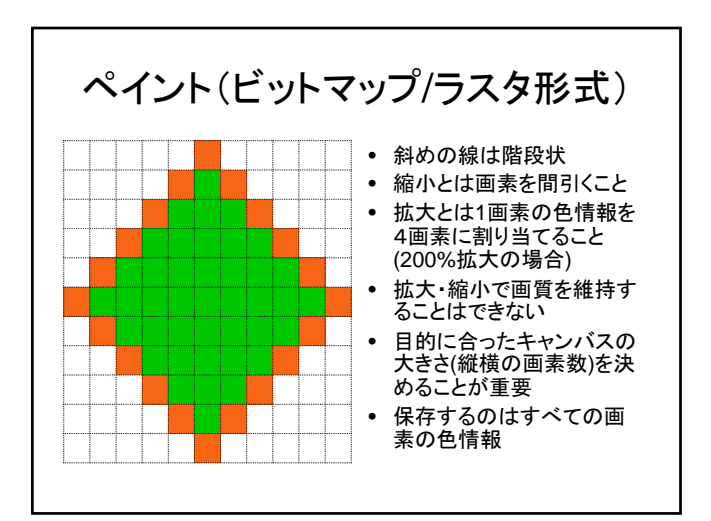

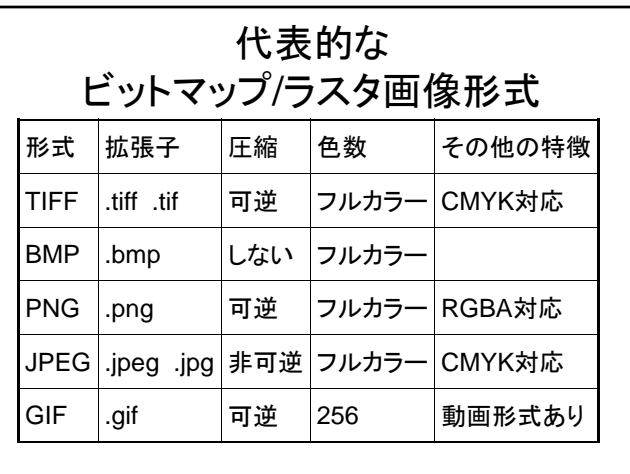

## ソフトウェアに依存する ビットマップ/ラスタ画像

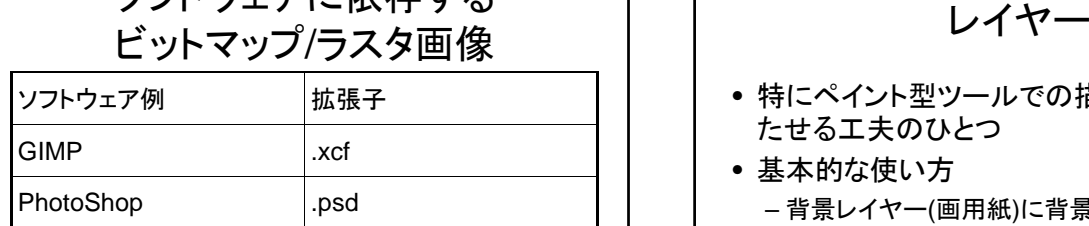

- レイヤー構造をもつ
- レイヤーを利用した画像は、レイヤー情報を保持し たまま保存すること
	- レイヤーあり ⇒ レイヤーなし、の変換は簡単

- 特にペイント型ツールでの描画に柔軟性を持 たせる工夫のひとつ
- 基本的な使い方 – 背景レイヤー(画用紙)に背景を描く – 上に透明のレイヤーを重ね、見せたり除いたりし たい絵を描く

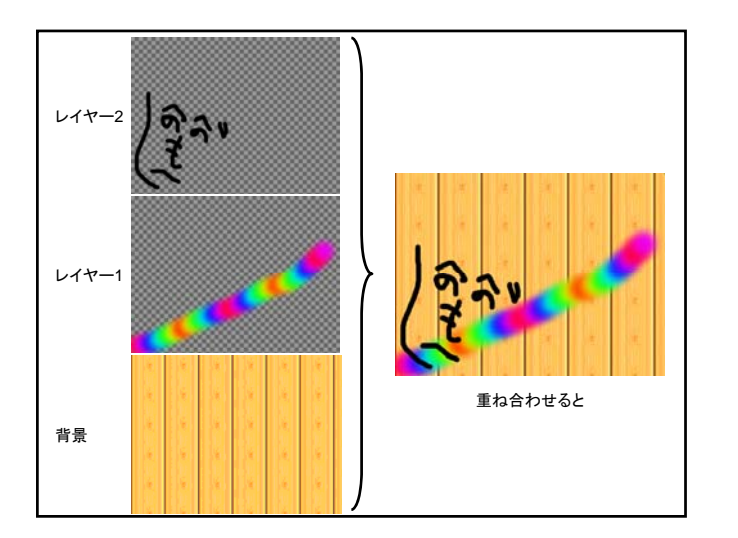

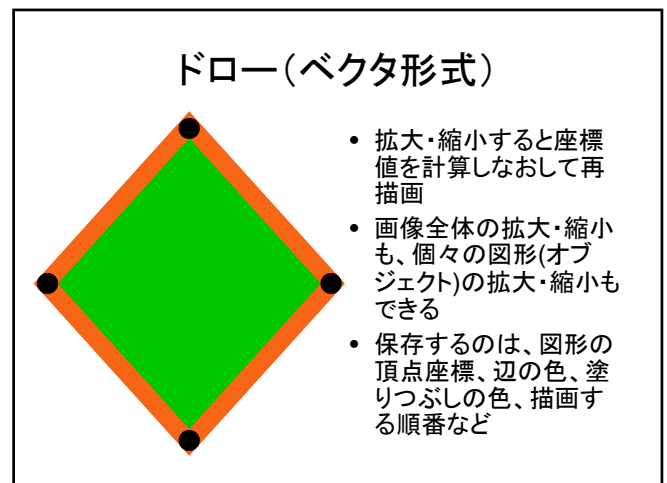

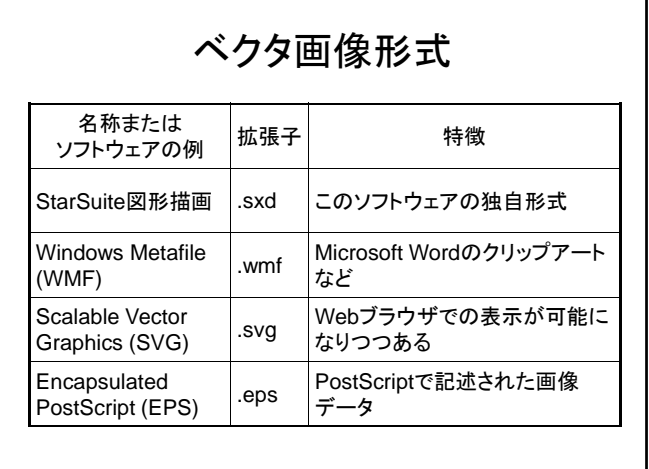

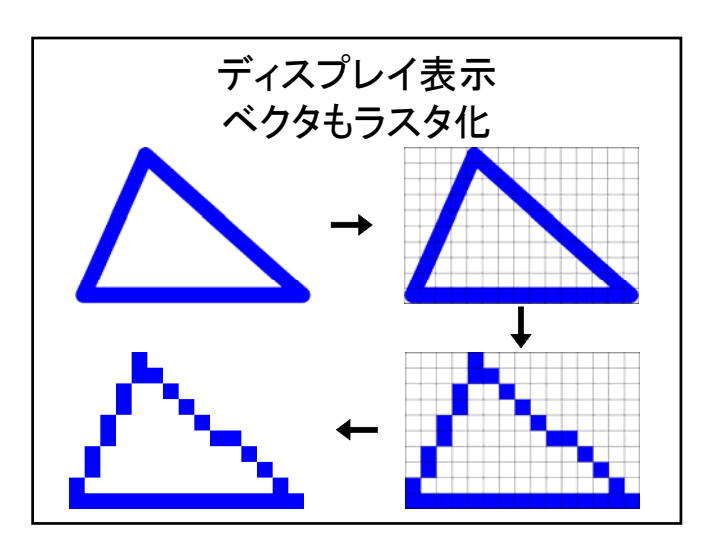

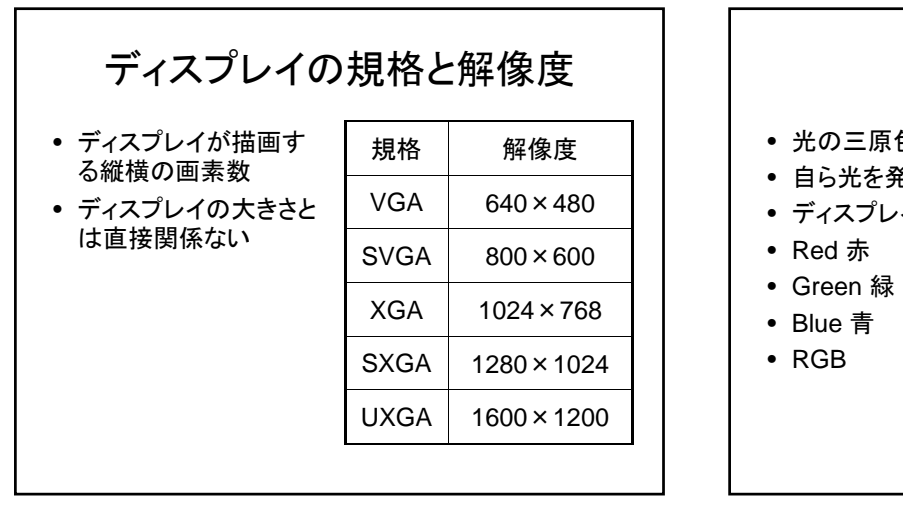

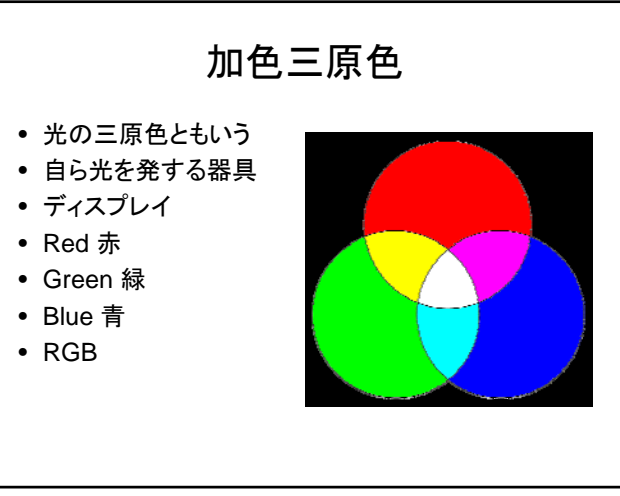

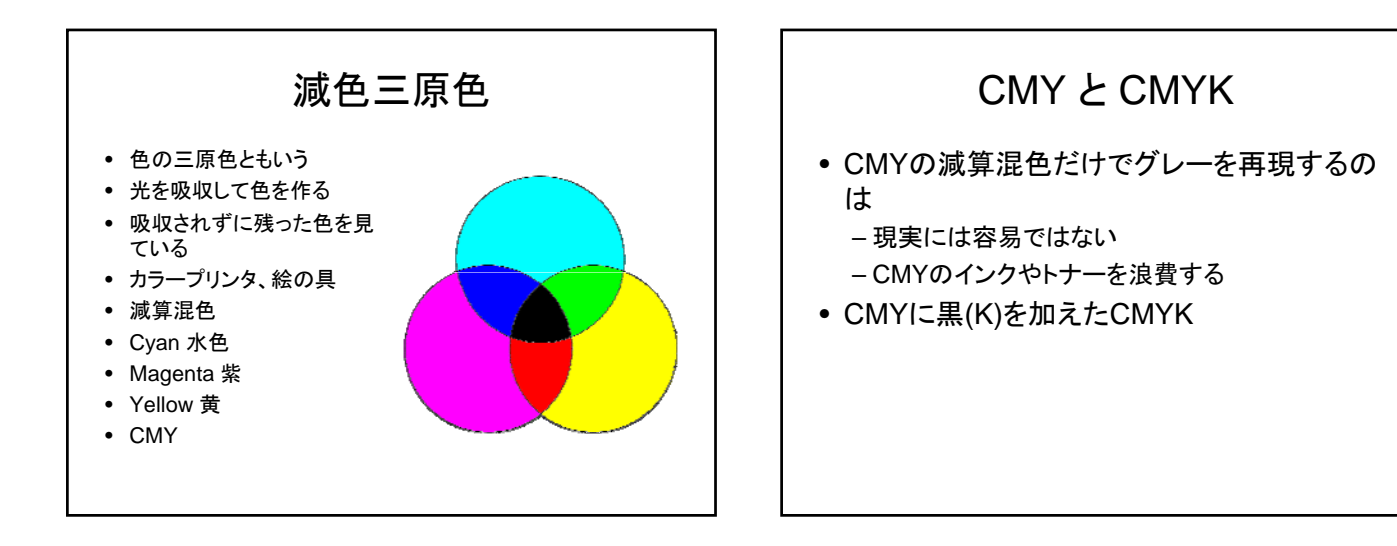

## 2進数

- 0と1の2つで数を表わす
- $2^1=2$  [0, 1]
- $2^2=4$  [00, 01, 10, 11]
- $2^3=8$  [000, 001, 010, 011, 100, 101, 110, 111]
- $\bullet$  …
- 28=256 [00000000, 00000001, …]

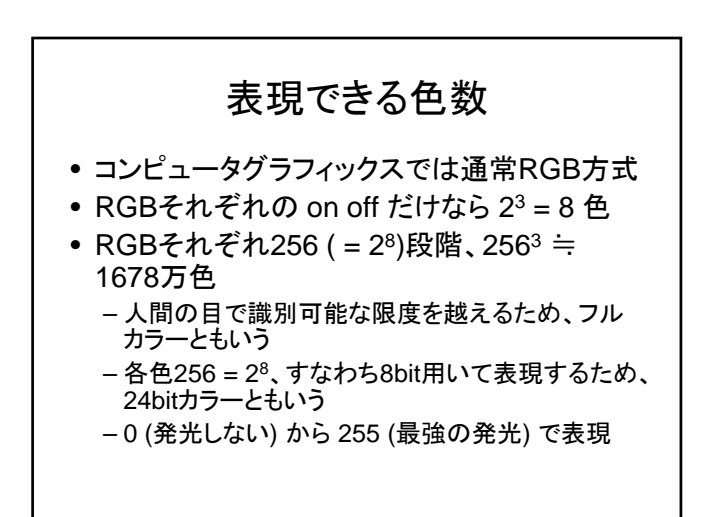

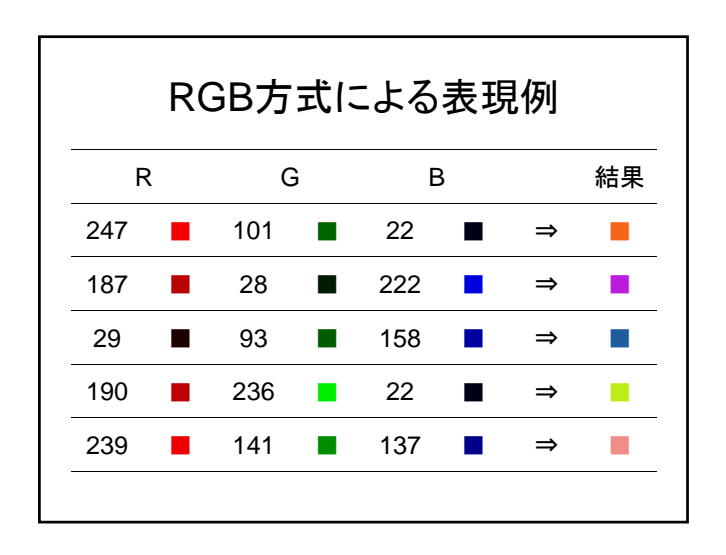

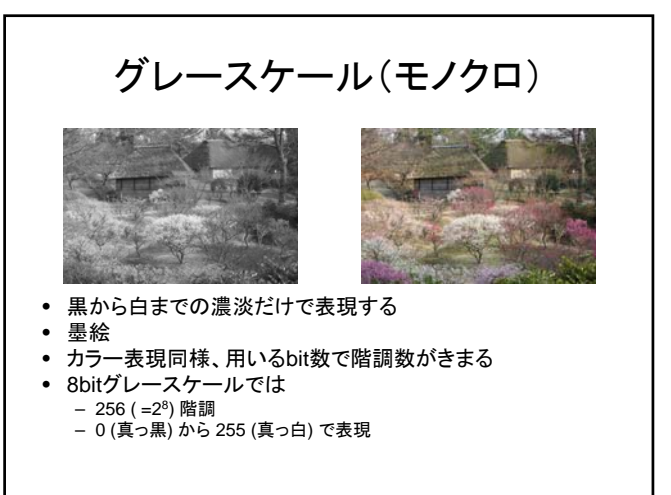

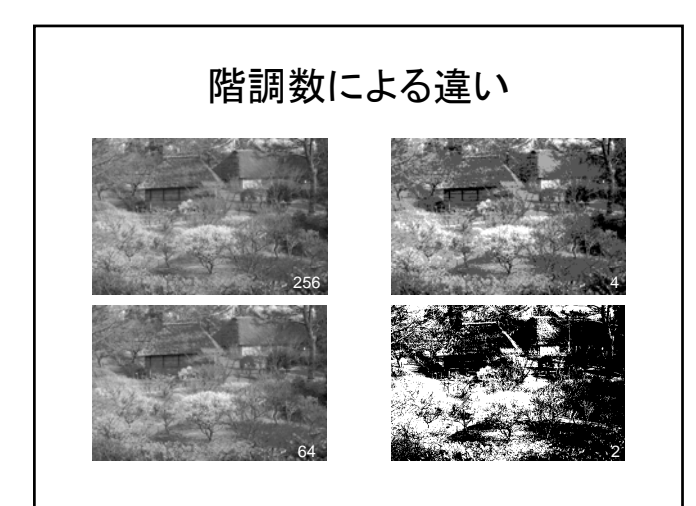

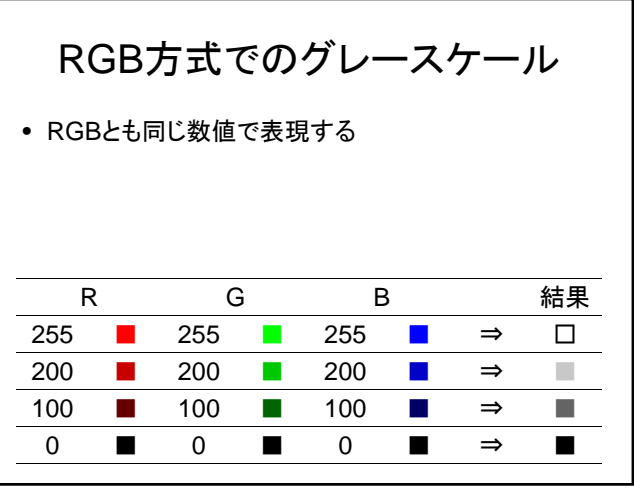

## Webの場合(RGB)

- #rrggbb
- 16進数
	- 0, 1, 2, 3, 4, 5, 6, 7, 8, 9, a, b, c, d, e, f

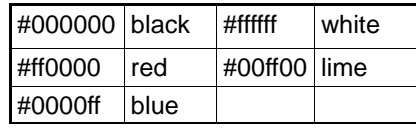